## Crossing the Street

## Moving across the road

1.) Delete the Cat and put another character in.

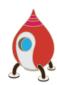

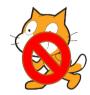

2.) Program the character to move one WHOLE square and wait a bit.

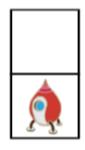

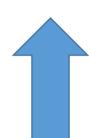

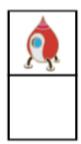

3.) Put together this code for that.

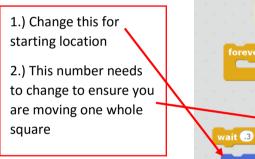

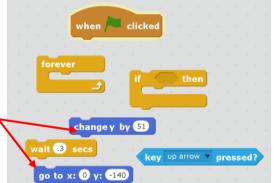

4.) Try to make it move down as well. 5.) You want the ship to turn left and right when it moves left and right.

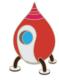

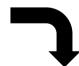

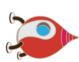

6.) Use this code to turn it when moving left, right, up and down.

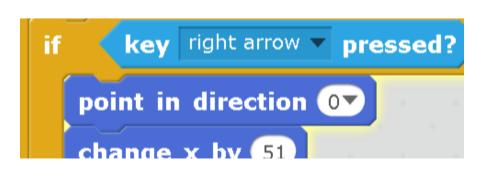

## Animating the move

You want the creature to animate when it moves.

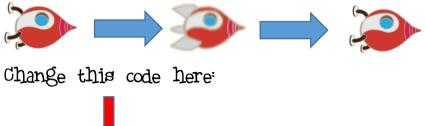

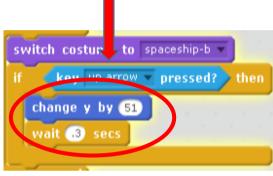

To include these:

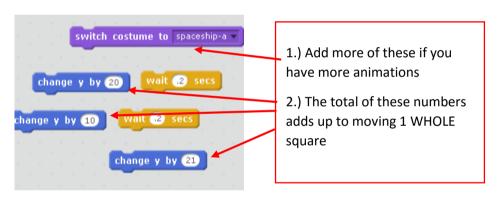

## Moving the cars

Insert a car:

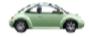

You want the car to touch the edge and reappear at the other side so use this code:

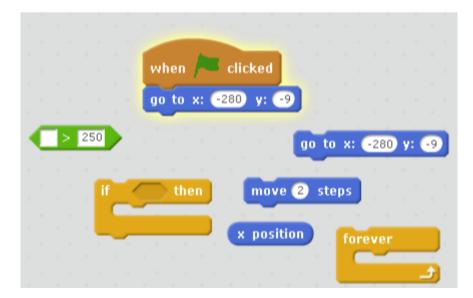

Now make it so that if you touch the vehicle it restarts.